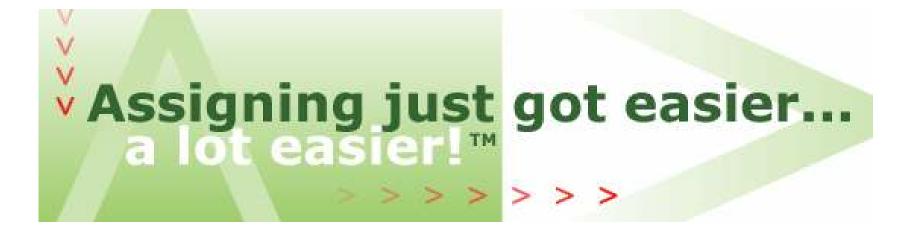

### The Arbiter .NET

### www.TheArbiter.net – Officiating Management Software

- Logging on
- Setting-up Your Account
- Blocking Dates
- Accepting Assignments
- Self Assigning
- Lists

### Logging on

- Setting-up Your Account
- Blocking Dates
- Accepting Assignments
- Self Assigning
- Lists

# Logging On: www.thearbiter.net

| Home Compa                | any Products Testim                              | onials Demo Purchase                                      | Support                                | Sign In |
|---------------------------|--------------------------------------------------|-----------------------------------------------------------|----------------------------------------|---------|
| Arbit                     | NET                                              | NAS                                                       | 🖻 Ref                                  | EREE    |
|                           |                                                  | (Not Signed In)                                           |                                        |         |
| Assistance<br>Forgot your | Sign In<br>Your session has timed out            | . Enter your sign in information an                       | d click 'Sign In' when you are finishe | Sign In |
| password?                 | Email Password                                   |                                                           | ]                                      |         |
|                           | Remember my sign in ir (Not recommended for publ | nformation on this computer.<br>lic or shared computers.) |                                        |         |
| back to top               |                                                  |                                                           |                                        | Sign In |

Copyright © 2003 - 2004 Advanced Business Technology Corporation. All rights reserved. Privacy Statement

Type in the e-mail address you supplied to your Assigner, then type in your password. Your initial password will be your last name.

## **Terms and Conditions**

| y Start Page Help                                                                                                    |                                                                                                    |                                                                                                    |                                                                                                    |                                                                                                    | Sign O                                                                                     |
|----------------------------------------------------------------------------------------------------|----------------------------------------------------------------------------------------------------|----------------------------------------------------------------------------------------------------|----------------------------------------------------------------------------------------------------|----------------------------------------------------------------------------------------------------|--------------------------------------------------------------------------------------------|
| The<br>Arbiter<br>.NET                                                                                                    | Your<br>Association<br>Logo                                                                                                    | NASI                                                                                                    | M   📙                                                                                                    | Ref                                                                                                    | EREE                                                                                       |
| - Dave Keefer                                                                                                    |                                                                                                    |                                                                                                    |                                                                                                    |                                                                                                    |                                                                                            |
| Terms and Cond<br>Before using The Arbiter                                                                                                    |                                                                                                    | accept the following terms                                                                                                    | and conditions.                                                                                                    |                                                                                                    | Accept Decline                                                                             |
| Advanced Business T                                                                                                    | echnology, Inc. (develop                                                                                                    | ers of 'The Arbiter')                                                                                                    |                                                                                                    |                                                                                                    |                                                                                            |
| Privacy Statement                                                                                                    |                                                                                                    |                                                                                                    |                                                                                                    |                                                                                                    | 100                                                                                        |
| and our Arbiter Online<br>addition, other sites or                                                                                                   | URL and does not addr<br>n the web (including tho<br>questions and to provide                                                                                          | ch information. This docun<br>ess the privacy of informat<br>se we link to) have their ow<br>e data only to sites whose                                                                                                    | on we obtain from p<br>n privacy policies an                                                                                                    | laces other than ou<br>d practices. In all o                                                                                       | ur website. In                                                                             |
| submits such informa<br>efforts to protect it. Dep<br>name, address, phone<br>be necessary for the a<br>government agencies<br>deem necessary to ide | tion to us. The information<br>pending on your group a<br>e numbers, email addre<br>upplication to perform so<br>. When requesting techri<br>entify who you are and to | ormation about you unless<br>on that we have about you<br>nd the particular Arbiter fea<br>ss, social security number<br>me function correctly or for<br>ical support you may be a<br>associate you with one of<br>her ABT products or servic | s sensitive informati<br>atures they use, that<br>, and date of birth. So<br>providing informatio<br>sked to provide some<br>our user groups. An | on and we are dili<br>information may in<br>ome or all of this ir<br>n required or requ<br>e personal informa<br>ABT sales represo | gent in our<br>Iclude your<br>Information may<br>ested by<br>ation that we<br>entative may |
| ack to top                                                                                                    |                                                                                                    |                                                                                                    |                                                                                                    |                                                                                                    | Accept Decline                                                                             |
| Copyright ©                                                                                                    | 2003 - 2004 Advanced                                                                                                    | Business Technology Cor                                                                                                    | poration. All rights re                                                                                                    | served. Privacy Sta                                                                                                    | atement                                                                                    |

Click "Accept"

### You Must Change Your Password

| My Start Page 📔 Switch                    | Accounts My Assigner                                      | Help                       |                          | Sign Out            |
|-------------------------------------------|-----------------------------------------------------------|----------------------------|--------------------------|---------------------|
| The<br>Arbiter<br>.NET                    | Your<br>Association<br>Logo                               | VAS III                    | n R                      | EFEREE              |
| Ada County Soccer Refe                    | ree Assn (Group 101366) –                                 | Dave Keefer acting as Dav  | e Keefer (Official)      |                     |
| Change Passwor<br>Change your password in | <b>'d</b><br>nformation and click <mark>'Change' w</mark> | vhen you are finished.     |                          | Change Cancel       |
| Before we can change                      | your password, we need you                                | to enter your old one.     |                          |                     |
|                                           | Old Password                                              |                            |                          |                     |
| Now enter your new pa                     | assword in both fields below. I                           | Be sure that your caps loo | k is not on as passwords | are case sensitive. |
|                                           | New Password                                              |                            |                          |                     |
| back to top                               |                                                           |                            |                          | Change Cancel       |

Copyright © 2003 - 2004 Advanced Business Technology Corporation. All rights reserved. Privacy Statement

#### Passwords are case sensitive

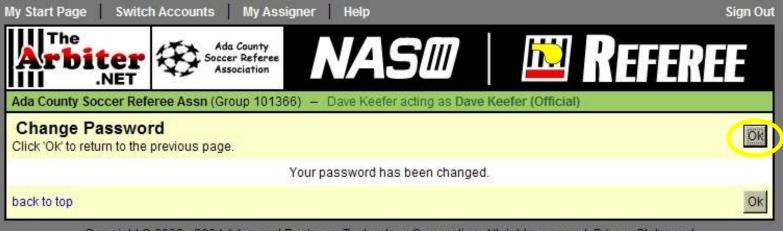

Copyright © 2003 - 2004 Advanced Business Technology Corporation. All rights reserved. Privacy Statement

# Join!

| My Start Page Help |                       |                                                                                                    |                         | Sign Ou                 |
|--------------------|-----------------------|----------------------------------------------------------------------------------------------------|-------------------------|-------------------------|
| - Dave Keefer      | Your<br>ssociat<br>LO | ion<br>go NASI                                                                                                    | 🖻 Ri                    | FEREE                   |
| My Account         | accounts y            | ate<br>o your start page. We hope you find everyth<br>ou want to work with.<br>e groups inviting you to join them. | ning you need to manage | your profile and select |
|                    | Group                 | Group Name                                                                                                    | Account Type            | Action                  |
|                    | 101366                | Ada County Soccer Referee Assn                                                                                     | Official                | Accept Decline          |
| back to top        |                       |                                                                                                    |                         |                         |

Copyright © 2003 - 2004 Advanced Business Technology Corporation. All rights reserved. Privacy Statement

Once you log on you may be invited to join one or more organizations. If you want to join an organization that is not listed here, contact the assigner for that group. My Start Page Help

Your Association The NASO 🛛 🗖 REFEREE Logo .NET Ron Coate Ron Coate My Account Welcome to your start page. We hope you find everything you need to manage your profile and select Update My Information accounts you want to work with. Since your account is registered in more than one group, locate the account you wish to sign into and click the corresponding icon in the 'Sign In' column. You have accepted an invitation to join a group. That account is now shown below. Which account you would like to sign in as? Account Type OrganizationID **Organization Name** Sign In 00 101366 Ada County Soccer Referee Assn Official back to top

Sign Out

Copyright © 2003 - 2004 Advanced Business Technology Corporation. All rights reserved. Privacy Statement

You have successfully joined your group. Press "Sign In" to go to "Start Page"

| Å | he<br><b>biter</b><br>.NET |
|---|----------------------------|
|   |                            |

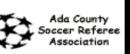

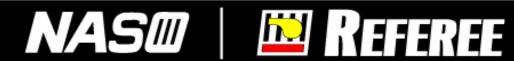

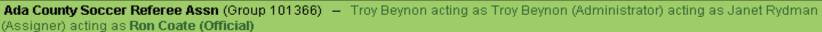

|                        | Schedules             | Ron Coate                                                                                                    |                                                                                                    |
|------------------------|-----------------------|----------------------------------------------------------------------------------------------------|----------------------------------------------------------------------------------------------------|
| IA.                    | Schedule              | Announcements                                                                                                    | Special Notices                                                                                                   |
| * <b>1</b><br><u>B</u> | Self Assign<br>Attach | Don & Janet will be Out of Town!!March 24 - 28.Please only call cell phone if it is an EMERGENCY.                | • This version was deployed on<br>March 20th at 7:45 PM (EST).     Please read this important<br>deployment news. |
|                        | Blocks                | No youth games Saturday, March 27.<br>Regular adult games Sunday, March 28.                                      | Referral Reward                                                                                                   |
| Zth                    | Calendar              |                                                                                                    | • 4:55 PM Other Information                                                                                       |
| 1-                     | Travel Limits         | PLEASE UPDATE YOUR CALENDARS. through May 2nd                                                                    | None at this time.                                                                                                |
|                        | Summary               | Weekday TVSL games begin on April 5th.<br>Players be sure to block your practice nights.                         |                                                                                                    |
|                        | Lists                 | Adult Friday games begin April 9th.                                                                              |                                                                                                    |
| 兟                      | Officials             | If you go to block a date and see a <b>"pending game"</b><br>Please e-mail or call me to let me know you need to |                                                                                                    |
| -                      | Sites/Contacts        | Be removed from the "pending game" before blocking it.                                                           |                                                                                                    |
|                        | Account               |                                                                                                    | - 2:53 PM                                                                                                    |
| 뿗                      | User Information      | WEATHER AND GAME CANCELLATION INFORMATION WILL<br>POSTED HERE IF NECESSARY, CHECK BACK ON                        | LBE                                                                                                    |
| yes                    | Preferences           | SATURDAY/SUNDAY MORNINGS IF WEATHER IS BAD.                                                                      |                                                                                                    |
| ***                    | Password              |                                                                                                    |                                                                                                    |
|                        | Settings              |                                                                                                    |                                                                                                    |
|                        | Ready to be<br>gned!  |                                                                                                    |                                                                                                    |
| back                   | to top                |                                                                                                    |                                                                                                    |

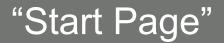

### Logging on

- Setting-up Your Account
- Blocking Dates
- Accepting Assignments
- Self Assigning
- Lists

- Logging on
- Setting-up Your Account
- Blocking Dates
- Accepting Assignments
- Self Assigning
- Lists

|          | gner) acting as <b>Ron</b> | Coate (Official)                                                                                                    |                    |                                                                                       |
|----------|----------------------------|----------------------------------------------------------------------------------------------------|--------------------|---------------------------------------------------------------------------------------|
|          | Schedules                  | Ron Coate                                                                                                    |                    |                                                                                       |
| A        | Schedule                   | Announcements                                                                                                    |                    | Special Notices                                                                       |
| 1        | Self Assign                |                                                                                                    |                    | <ul> <li>This version was deployed on</li> <li>Merch 20th at 7:45 RM (EQD)</li> </ul> |
| 몔        | Attach                     | Don & Janet will be Out of Town!! March 24 - 28.<br>Please only call cell phone if it is an EMERGENCY.                                                                                                    |                    | March 20th at 7:45 PM (EST).<br>Please read this important<br>deployment news.        |
|          | Blocks                     | No youth games Saturday, March 27.<br>Regular adult games Sunday, March 28.                                                                                                    |                    | Referral Reward                                                                       |
| Zth      | Calendar                   |                                                                                                    | /22/2004 - 4:55 PM | Other Information                                                                     |
| -        | Travel Limits              | PLEASE UPDATE YOUR CALENDARS. through May 2                                                                                                    | nd                 | None at this time.                                                                    |
| <b>.</b> | Summary                    | Weekday TVSL games begin on April 5th.<br>Players be sure to block your practice nights.                                                                                                    |                    |                                                                                       |
|          | Lists                      | Adult Friday games begin April 9th.<br>The current assignments go thru April 18th                                                                                                    |                    |                                                                                       |
| 뙜        | Officials                  | If you go to block a date and see a "pending game"                                                                                                    |                    |                                                                                       |
| *        | Sites/Contacts             | Please e-mail or call me to let me know you need to<br>Be removed from the "pending game" before blocking                                                                                                    | ng it.             |                                                                                       |
|          | Account                    |                                                                                                    | 3/8/2004 - 2:53 PM |                                                                                       |
| 桑        | User Information           | WEATHER AND GAME CANCELLATION INFORMATION OF THE SECTION OF THE SECTION OF THE SE | ON WILL BE         |                                                                                       |
| yes      | Preferences                | SATURDAY/SUNDAY MORNINGS IF WEATHER IS B/                                                                                                    | AD.                |                                                                                       |
|          | Password                   |                                                                                                    |                    |                                                                                       |
| ***      | Fassword                   |                                                                                                    |                    |                                                                                       |

"Update User Information"

| My Start Page 📔 Switch | Accounts My Assigner Help                                                                         | Sign Out    |
|------------------------|---------------------------------------------------------------------------------------------------|-------------|
| Arbiter<br>.NET        | Your<br>Association<br>Logo<br>ree Assn (Group 101366) - Ron Coate acting as Ron Coate (Official) |             |
|                        |                                                                                                   | 1           |
| Account Related        | Update My Information<br>Edit your information and click 'Save' when you are finished.            | Save Cancel |
| misc Edit Misc Fields  | User Identification                                                                               |             |
| *** Change Password    | First Name Ron                                                                                    |             |
| Status                 | Last Name Coate                                                                                   |             |
| Ready to be            | Email roncoate@qwest.net                                                                          |             |
| assigned?              | Address                                                                                           |             |
|                        | Address 1 5190 Redbridge Drive                                                                    |             |
|                        | Address 2                                                                                         |             |
|                        | City Boise                                                                                        |             |
|                        | State ID                                                                                          |             |
|                        | Postal Code 83703                                                                                 |             |
|                        | Other Information                                                                                 |             |
|                        | Jersey 53                                                                                         |             |
|                        | SSN                                                                                               |             |
|                        | Date Of Birth                                                                                     |             |
| back to top            |                                                                                                   | Save Cancel |

Copyright @ 2003 - 2004 Advanced Business Technology Corporation. All rights reserved. Privacy Statement

## Adding a phone number

| biter<br>.NET   | Ada County<br>Soccer Referee<br>Association             | As 🛛                                                                                                    | he in the second second                                                                                                    | EFE                                                                                                    | 11:                                                                                                    | E                                                                                                    |
|-----------------|---------------------------------------------------------|----------------------------------------------------------------------------------------------------|----------------------------------------------------------------------------------------------------|----------------------------------------------------------------------------------------------------|----------------------------------------------------------------------------------------------------|----------------------------------------------------------------------------------------------------|
| ity Soccer Refe | ree Assn (Group 101366) – Ron                           | Coate acting as Ron Coa                                                                                                    | te (Official)                                                                                                    |                                                                                                    |                                                                                                    | _                                                                                                    |
|                 |                                                         |                                                                                                    |                                                                                                    |                                                                                                    |                                                                                                    | Done                                                                                                    |
|                 |                                                         |                                                                                                    |                                                                                                    |                                                                                                    |                                                                                                    |                                                                                                    |
| Туре            | Phone Number                                            | Extension                                                                                                    | Printable                                                                                                    | Note                                                                                                    | Up                                                                                                    | Down                                                                                                    |
| Vork            | (208) 296-4248                                          |                                                                                                    | M                                                                                                    |                                                                                                    |                                                                                                    | 1                                                                                                    |
|                 |                                                         | - C                                                                                                    |                                                                                                    | -                                                                                                    |                                                                                                    |                                                                                                    |
|                 | ty Soccer Reference<br>Numbers<br>phone numbers<br>Type | Add County<br>Soccer Referee<br>Association<br>Add County<br>Soccer Referee<br>Association<br>Add County<br>Add County<br>Ad | Add County<br>Soccer Referee<br>Association<br>Add County<br>Soccer Referee<br>Association<br>Add County<br>Soccer Referee<br>Association<br>Add County<br>Add County<br>Add Cou | Ada County       Ada County         Soccer Referee       Association         Association       Image: Association         Aty Soccer Referee Assn (Group 101366)       - Ron Coate acting as Ron Coate (Official)         Image: Association       Image: Association         Numbers (Ron Coate)       - Ron Coate acting as Ron Coate (Official)         Phone numbers will display in the order listed here.         Type       Phone Number         Extension       Printable | Add County       Add County         Soccer Referee       Association         Association       Image: Association         Aty Soccer Referee Assn (Group 101366)       - Ron Coate acting as Ron Coate (Official)         Image: Ron Coate Phone Number       Image: Ron Coate Phone Number         Type       Phone Number       Extension         Printable       Note | Adda County       Adda County         Soccer Referee       Association         Atty Soccer Referee Assn (Group 101366)       – Ron Coate acting as Ron Coate (Official)         Inty Soccer Referee Assn (Group 101366)       – Ron Coate acting as Ron Coate (Official)         Numbers (Ron Coate)       phone numbers will display in the order listed here.         Type       Phone Number       Extension |

Copyright © 2003 - 2004 Advanced Business Technology Corporation. All rights reserved. Privacy Statement

#### Click "+" to add a phone

| My Start  | Page Sw       | itch Accounts 📗 My As        | signer He        | lp              |               |                                     | Sign O |
|-----------|---------------|------------------------------|------------------|-----------------|---------------|-------------------------------------|--------|
| Ar        | bites<br>.NET |                              | · N/             | 45              | 7             | 脑 Ref                               | EREE   |
| Ada Cou   | inty Soccer R | eferee Assn (Group 101       | 366) - Ron (     | Coate acting as | Ron Coate     | (Official)                          |        |
|           |               | r <b>s (</b> Ron Coate)      |                  |                 |               |                                     | Done   |
| Printable | e phone num   | bers will display in the ord | der listed here. |                 |               |                                     |        |
|           | Туре          | Phone Number                 | Extension        | Printable       |               | Note                                |        |
|           | Work          | (208) 296-4248               |                  |                 |               |                                     |        |
|           | Cellular      | (208) 283-6112               | -                |                 |               |                                     |        |
| VX        | Home 🔹        | C                            |                  |                 |               |                                     |        |
| back to t | Home          |                              |                  |                 |               |                                     | Dono   |
|           | Fax           | it © 2003 - 2004 Advance     | d Business Te    | chnology Corpo  | ration. All I | ights reserved. <u>Privacy Stat</u> | ement  |

Edit your entry and click "check" to save, click 'x' to quit without saving

| Phor   | ne Numl  | bers (Ron Coate)<br>umbers will display in | ter de la company |           | acting as Ron Coate (Official)                                                                  | The second second second second second second second second second second second second second second second se | Done |
|--------|----------|--------------------------------------------|-------------------|-----------|-------------------------------------------------------------------------------------------------|----------------------------------------------------------------------------------------------------|------|
| ٠      | Туре     | Phone Number                               | Extension         | Printable | Note                                                                                            | Up                                                                                                    | Down |
|        | Work     | (208) 296-4248                             |                   |           |                                                                                                 |                                                                                                    | •    |
| - 🖌    | Cellular | (208) 283-6112                             |                   |           |                                                                                                 |                                                                                                    | •    |
|        | Home     | (208) 336-5791                             |                   |           | Please don't call after 9:00PM, Thanks!                                                         |                                                                                                    |      |
| ack to |          | – • Clic                                   | ck "Pei           | ncil" t   | gy Corporation. All rights reserved. <u>Privacy Sta</u><br>o edit an entry<br>o remove an entry |                                                                                                    | Done |

| ŀ       | bit.               | Asso                                      | County<br>Referee<br>clation  | VA.                | SØ   🖾 REF                                      | E            |
|---------|--------------------|-------------------------------------------|-------------------------------|--------------------|-------------------------------------------------|--------------|
|         | -1.m. 13           | er Referee Assn (Grou<br>Ders (Ron Coate) | up 101366) —                  | Ron Coate a        | acting as Ron Coate (Official)                  | <br>-        |
| non     | ie numi            | Jeis (Ron Coale)                          |                               |                    |                                                 | Done         |
| rintabl | e phone ni         | umbers will display in                    |                               |                    | Note                                            | Done         |
|         |                    |                                           | the order listed<br>Extension | here.<br>Printable | Note                                            | Done<br>Down |
| rintabl | e phone nu<br>Type | umbers will display in<br>Phone Number    |                               | Printable          | Note<br>Please don't call after 9:00PM, Thanks! |              |

Click "Done" when you are finished (Either button can be clicked)

| My Start Page 📔 Switch | Accounts My Assigner Help                                                                         | Sign Out    |  |  |  |  |  |
|------------------------|---------------------------------------------------------------------------------------------------|-------------|--|--|--|--|--|
| Arbiter<br>.NET        | Your<br>Association<br>Logo<br>ree Assn (Group 101366) - Ron Coate acting as Ron Coate (Official) |             |  |  |  |  |  |
|                        |                                                                                                   | 1           |  |  |  |  |  |
| Account Related        | Update My Information<br>Edit your information and click 'Save' when you are finished.            | Save Cancel |  |  |  |  |  |
| misc Edit Misc Fields  | User Identification                                                                               |             |  |  |  |  |  |
| *** Change Password    | First Name Ron                                                                                    |             |  |  |  |  |  |
| Status                 | Last Name Coate                                                                                   |             |  |  |  |  |  |
| Ready to be            | Email roncoate@qwest.net                                                                          |             |  |  |  |  |  |
| assigned?              | Address                                                                                           |             |  |  |  |  |  |
|                        | Address 1 5190 Redbridge Drive                                                                    |             |  |  |  |  |  |
|                        | Address 2                                                                                         |             |  |  |  |  |  |
|                        | City Boise                                                                                        |             |  |  |  |  |  |
|                        | State ID                                                                                          |             |  |  |  |  |  |
|                        | Postal Code 83703                                                                                 |             |  |  |  |  |  |
|                        | Other Information                                                                                 |             |  |  |  |  |  |
|                        | Jersey 53                                                                                         |             |  |  |  |  |  |
|                        | SSN                                                                                               |             |  |  |  |  |  |
|                        | Date Of Birth                                                                                     |             |  |  |  |  |  |
| back to top            |                                                                                                   | Save Cancel |  |  |  |  |  |

Copyright @ 2003 - 2004 Advanced Business Technology Corporation. All rights reserved. Privacy Statement

| A                   | The<br><b>rbiter</b><br>.NET                                                                                                    | Ada County<br>Soccer Referee<br>Association                                                                          | <b>REFEREE</b>                                                |  |  |  |  |  |  |  |
|---------------------|----------------------------------------------------------------------------------------------------|----------------------------------------------------------------------------------------------------|---------------------------------------------------------------|--|--|--|--|--|--|--|
|                     | Ada County Soccer Referee Assn (Group 101366) — Troy Beynon acting as Troy Beynon (Administrator) acting as Janet Rydman (Assigner) acting as Ron Coate (Official) |                                                                                                    |                                                               |  |  |  |  |  |  |  |
|                     | Schedules                                                                                                    | Ron Coate                                                                                                    |                                                               |  |  |  |  |  |  |  |
| A                   | Schedule                                                                                                    | Announcements                                                                                                    | Special Notices                                               |  |  |  |  |  |  |  |
| <b>1</b>            | Self Assign                                                                                                    | Posted by Janet Rydman 3/22/2004 - 4:56 PM                                                                           | This version was deployed on                                  |  |  |  |  |  |  |  |
| 画                   | Attach                                                                                                    | Don & Janet will be Out of Town!! March 24 - 28.<br>Please only call cell phone if it is an EMERGENCY.               | March 20th at 7:45 PM (EST).<br>Please read this important    |  |  |  |  |  |  |  |
|                     | Blocks                                                                                                    | No youth games Saturday, March 27.<br>Regular adult games Sunday, March 28.                                          | <ul> <li>deployment news.</li> <li>Referral Reward</li> </ul> |  |  |  |  |  |  |  |
| Zth                 | Calendar                                                                                                    | Posted by Janet Rydman 3/22/2004 - 4:55 PM                                                                           | Other Information                                             |  |  |  |  |  |  |  |
| -                   | Travel Limits                                                                                                    | PLEASE UPDATE YOUR CALENDARS. through May 2nd                                                                        | None at this time.                                            |  |  |  |  |  |  |  |
|                     | Summary                                                                                                    | Weekday TVSL games begin on April 5th.<br>Players be sure to block your practice nights.                             |                                                               |  |  |  |  |  |  |  |
|                     | Lists                                                                                                    | Adult Friday games begin April 9th.<br>The current assignments go thru April 18th                                    |                                                               |  |  |  |  |  |  |  |
| 淋                   | Officials                                                                                                    | If you go to block a date and see a "pending game"                                                                   |                                                               |  |  |  |  |  |  |  |
| *                   | Sites/Contacts                                                                                                    | Please e-mail or call me to let me know you need to<br>Be removed from the <b>"pending game"</b> before blocking it. |                                                               |  |  |  |  |  |  |  |
|                     | Account                                                                                                    | Posted by Janet Rydman 3/8/2004 - 2:53 PM                                                                            |                                                               |  |  |  |  |  |  |  |
| <b>%</b>            | User Information                                                                                                    | WEATHER AND GAME CANCELLATION INFORMATION WILL BE<br>POSTED HERE IF NECESSARY, CHECK BACK ON                         |                                                               |  |  |  |  |  |  |  |
| TRA                 | Preferences                                                                                                    | SATURDAY/SUNDAY MORNINGS IF WEATHER IS BAD.                                                                          |                                                               |  |  |  |  |  |  |  |
| ***                 | Password                                                                                                    |                                                                                                    |                                                               |  |  |  |  |  |  |  |
|                     | Settings                                                                                                    |                                                                                                    |                                                               |  |  |  |  |  |  |  |
| <b>⊠</b> R<br>assig | eady to be<br>ined!                                                                                                    |                                                                                                    |                                                               |  |  |  |  |  |  |  |
| backt               | to top                                                                                                    |                                                                                                    |                                                               |  |  |  |  |  |  |  |
|                     |                                                                                                    |                                                                                                    |                                                               |  |  |  |  |  |  |  |

"Change Your Preferences"

- Logging on
- Setting-up Your Account
- Blocking Dates
- Accepting Assignments
- Self Assigning
- Lists

- Logging on
- Setting-up Your Account
- Blocking Dates
- Accepting Assignments
- Self Assigning
- Lists

| (Assigner) acting as               | Referee Assn (Gr<br>Ron Coate (Officia |               | - Troy Beynor | n acting as Troy Be           | ynon (Administi | rator) acting as . | Janet Rydman        |  |
|------------------------------------|----------------------------------------|---------------|---------------|-------------------------------|-----------------|--------------------|---------------------|--|
| Action                             | Calendar<br>Action - "View Se          | chodulo"      |               |                               |                 |                    | Exit                |  |
| • View Schedule                    |                                        | cileudie      |               |                               | Data Dara       |                    |                     |  |
| C Block All Day                    | Time Range                             |               |               | Date Range     From     Apply |                 |                    |                     |  |
| C Block Part Day<br>C Clear Blocks |                                        | IO AM         |               |                               |                 |                    |                     |  |
| Clear Blocks To 5:00 PM            |                                        |               | То            |                               |                 |                    | FS                  |  |
|                                    |                                        |               |               | S M T W T F                   |                 |                    |                     |  |
| 🖨 Calendar                         |                                        |               |               |                               |                 |                    |                     |  |
| Assigned<br>Game                   |                                        |               | _             |                               |                 | Mont               | h <b>Jul 2004</b> 💌 |  |
| Attached                           |                                        |               |               |                               |                 |                    |                     |  |
| Game<br>Pending                    | June                                   |               |               | July 2004                     |                 |                    | August              |  |
| Game                               | Sun                                    | Mon           | Tue           | Wed                           | Thu             | Fri                | Sat                 |  |
| Full Day<br>Block                  | 27                                     | 28            | 29            | 30                            | 1               | 2                  | 3                   |  |
| Part Day                           | 4                                      | 5             | 6             | 7                             | 8               | 9                  | 10                  |  |
| Block                              | 11                                     | 12            | 13            | 14                            | 15              | 16                 | 17                  |  |
| Open Day                           | 18                                     | 19            | 20            | 21                            | 22              | 23                 | 24                  |  |
|                                    | 25                                     | 26            | 27            | 28                            | 29              | 30                 | 31                  |  |
|                                    | 1                                      | 2             | 3             | 4                             | 5               | 6                  | 7                   |  |
|                                    | 2010001 Com                            | es and Blocks |               |                               |                 |                    |                     |  |
|                                    | - 3/24/2004 - Gam                      |               | Blocks From   |                               | Το              |                    |                     |  |
|                                    | 3)24)2004 - Gam<br>Group               | Games         | Blocks        | From                          | То              |                    | Site                |  |

- Select the Month you want to block dates for you will find this option to select on the right-hand of the screen right below the Date Range box.
- Then choose under "Action" what type of block you would like to do "Block All Day", "Block Part Day", or "Clear Blocks".

| Ada County Soccer<br>(Assigner) acting as                                                                                                    |                                       |                                |                                | acting as Troy Be                                                   |                              |                          | S Janet Rydman                                                |  |  |
|----------------------------------------------------------------------------------------------------|---------------------------------------|--------------------------------|--------------------------------|---------------------------------------------------------------------|------------------------------|--------------------------|---------------------------------------------------------------|--|--|
| Action                                                                                                    | Calendar<br>Action - "Block #         | All Dav"                       |                                |                                                                     |                              |                          | Exit                                                          |  |  |
| <ul> <li>View Schedule</li> <li>Block All Day</li> <li>Block Part Day</li> <li>Clear Blocks</li> <li>Reports</li> <li>Calendar</li> <li>Assigned<br/>Game</li> </ul> | Time Range -<br>From 12<br>To 11      |                                |                                |                                                                     | Date Rang<br>From<br>To<br>S |                          | Apply<br>F S<br>th Jul 2004                                   |  |  |
| Attached                                                                                                    |                                       |                                |                                |                                                                     |                              |                          |                                                               |  |  |
| Game                                                                                                    | June July 2004                        |                                |                                |                                                                     |                              |                          |                                                               |  |  |
| Pending                                                                                                    |                                       |                                |                                | -                                                                   |                              |                          | August                                                        |  |  |
| Pending<br>Game                                                                                                    | Sun                                   | Mon                            | Tue<br>20                      | Wed                                                                 | Thu<br>1                     | Fri                      | Sat                                                           |  |  |
| Pending                                                                                                    | Sun<br>27                             | 28                             | 29                             | Wed 30                                                              | 1                            | 2                        | Sat<br>3                                                      |  |  |
| Pending<br>Game<br>Full Day                                                                                                    | Sun<br>27<br>4                        | 28<br>5                        | 29<br>6                        | Wed<br>30<br>7                                                      | 1<br>8                       | 2<br>9                   | Sat<br>3<br>10                                                |  |  |
| Pending<br>Game<br>Full Day<br>Block<br>Part Day                                                                                                    | Sun<br>27<br>4<br>11                  | 28<br>5<br>12                  | 29<br>6<br>13                  | Wed<br>30<br>7<br>14                                                | 1<br>8<br>15                 | 2<br>9<br>16             | Sat         3           10         17                         |  |  |
| Pending<br>Game<br>Full Day<br>Block<br>Part Day<br>Block                                                                                                    | Sun<br>27<br>4                        | 28<br>5                        | 29<br>6                        | Wed<br>30<br>7                                                      | 1<br>8                       | 2<br>9                   | Sat<br>3<br>10                                                |  |  |
| Pending<br>Game<br>Full Day<br>Block<br>Part Day<br>Block                                                                                                    | Sun<br>27<br>4<br>11<br>18            | 28<br>5<br>12<br>19            | 29<br>6<br>13<br>20            | Wed<br>30<br>7<br>14<br>21                                          | 1<br>8<br>15<br>22           | 2<br>9<br>16<br>23       | Sat         3           10         17           24         24 |  |  |
| Pending<br>Game<br>Full Day<br>Block<br>Part Day<br>Block                                                                                                    | Sun<br>27<br>4<br>11<br>18<br>25      | 28<br>5<br>12<br>19<br>26<br>2 | 29<br>6<br>13<br>20<br>27      | Wed           30           7           14           21           28 | 1<br>8<br>15<br>22<br>29     | 2<br>9<br>16<br>23<br>30 | Sat         3           10         17           24         31 |  |  |
| Pending<br>Game<br>Full Day<br>Block<br>Part Day<br>Block                                                                                                    | Sun<br>27<br>4<br>11<br>18<br>25<br>1 | 28<br>5<br>12<br>19<br>26<br>2 | 29<br>6<br>13<br>20<br>27<br>3 | Wed           30           7           14           21           28 | 1<br>8<br>15<br>22<br>29     | 2<br>9<br>16<br>23<br>30 | Sat         3           10         17           24         31 |  |  |

Set the Date Range for the "Block All Day" Action -

| (Assigner) acting as <b>R</b> o                                                 |                                      |              | - Troy Beyno | n acting as Troy Bey | non (Administr | rator) acting as | Janet Rydman  |
|---------------------------------------------------------------------------------|--------------------------------------|--------------|--------------|----------------------|----------------|------------------|---------------|
|                                                                                 | Calendar<br>Action - "Block All      | Day"         |              |                      |                |                  | Exit          |
| <ul> <li>Block All Day</li> <li>Block Part Day</li> <li>Clear Blocks</li> </ul> | Time Range<br>From 12:00<br>To 11:59 |              |              |                      | Date Rang      | /1/04            | Apply         |
| Reports                                                                         |                                      |              |              |                      |                |                  | FS            |
| Calendar Calendar                                                               |                                      |              |              |                      |                |                  |               |
| Assigned<br>Game                                                                |                                      |              |              |                      |                | Mon              | th Jul 2004 💌 |
| Attached<br>Game                                                                | June                                 |              |              | July 2004            |                |                  | August        |
| Pending<br>Game                                                                 | Sur                                  | Mon          | Tue          | Wed                  | Thu            | Fri              |               |
| Full Day                                                                        | 27                                   | 28           | 29           | 30                   | 1              | 2                | 3             |
| Block                                                                           | 4                                    | 5            | 6            | 7                    | 8              | 9                | 10            |
| Block                                                                           | 11                                   | 12           | 13           | 14                   | 15             | 16               | 17            |
| Open Day                                                                        | 18                                   | 19           | 20           | 21                   | 22             | 23               | 24            |
|                                                                                 | 25                                   | 26           | 27           | 28                   | 29             | 30               | 31            |
|                                                                                 | 1                                    | 2            | 3            | 4                    | 5              | 6                | 7             |
|                                                                                 | 3/24/2004 - Game                     | s and Blocks |              |                      |                |                  |               |
|                                                                                 | Group Games/Blocks From To Site      |              |              |                      |                |                  |               |
|                                                                                 | Group                                | Games        | Blocks       | From                 | <u>IU</u>      |                  | 5πe           |

It now shows the applied "All Day" Block for the selected Date Range.

### Remember!

- First Select the type of block you need "Block All Day", "Block Part Day", or select "Clear Blocks"
- Next Select the date range for that selection, if you selected "Block Part Day" don't forget to include the time "From" & "To". Click apply to apply your settings.
- Then Once you are done Select "Exit"

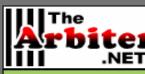

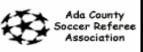

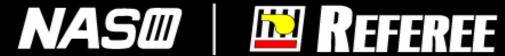

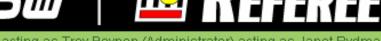

Ada County Soccer Referee Assn (Group 101366) - Troy Beynon acting as Troy Beynon (Administrator) acting as Janet Rydman (Assigner) acting as Ron Coate (Official)

|           | Schedules             | Ron Coate                                                                                                 |                     |                                                               |
|-----------|-----------------------|----------------------------------------------------------------------------------------------------|---------------------|---------------------------------------------------------------|
| <b>IA</b> | Schedule              | Announcements                                                                                             |                     | Special Notices                                               |
| 4         | Self Assign           | Posted by Janet Rydman                                                                                    | 3/22/2004 - 4:56 PM | This version was deployed on                                  |
| 몔         | Attach                | Don & Janet will be Out of Town!! March 24 - 2<br>Please only call cell phone if it is an EMERGENCY.      |                     | March 20th at 7:45 PM (EST).<br>Please read this important    |
|           | Blocks                | No youth games Saturday, March 27.<br>Regular adult games Sunday, March 28.                               |                     | <ul> <li>deployment news.</li> <li>Referral Reward</li> </ul> |
| Zth       | Calendar              | Posted by Janet Rydman                                                                                    | 3/22/2004 - 4:55 PM | Other Information                                             |
| 1-        | Travel Limits         | PLEASE UPDATE YOUR CALENDARS. through Ma                                                                  | y 2nd               | None at this time.                                            |
| <b>M</b>  | Summary               | Weekday TVSL games begin on April 5th.<br>Players be sure to block your practice nights.                  |                     |                                                               |
|           | Lists                 | Adult Friday games begin April 9th.<br>The current assignments go thru April 18th                         | 1                   |                                                               |
| 뙜         | Officials             | If you go to block a date and see a "pending game                                                         | 9"                  |                                                               |
| *         | Sites/Contacts        | Please e-mail or call me to let me know you need<br>Be removed from the <b>"pending game"</b> before bloc |                     |                                                               |
|           | Account               | Posted by Janet Rydman                                                                                    | 3/8/2004 - 2:53 PM  |                                                               |
| 쑳         | User Information      | WEATHER AND GAME CANCELLATION INFORMA<br>POSTED HERE IF NECESSARY, CHECK BACK O                           |                     |                                                               |
| yes       | Preferences           | SATURDAY/SUNDAY MORNINGS IF WEATHER IS                                                                    | BAD.                |                                                               |
| ***       | Password              |                                                                                                    |                     |                                                               |
|           | Settings              |                                                                                                    |                     |                                                               |
|           | Ready to be<br>igned! |                                                                                                    |                     |                                                               |
| back      | to top                |                                                                                                    |                     |                                                               |
|           |                       |                                                                                                    |                     |                                                               |

#### Print your Blocks Summary

| My Start Page Switch                          | Accounts My Assigner Help                                                                                                    | Sign Out                                 |
|-----------------------------------------------|----------------------------------------------------------------------------------------------------|------------------------------------------|
| The<br>Arbiter<br>.NET                        | Association<br>Logo                                                                                                    | 🖉   🛅 Referee                            |
| Ada County Soccer Refe                        | ree Assn (Group 101366) – Dave Keefer actir                                                                                   | ng as Dave Keefer (Official)             |
| Print Blocks Sun<br>Select your options below | nmary (Dave Keefer)<br>v and click 'print'.                                                                                   | Print Done                               |
| Export Format                                 | / <del></del>                                                                                                    |                                          |
|                                               | Adobe Acrobat Format                                                                                                    | (.pdf) <u>•</u>                          |
| back to top                                   | Adobe Acrobat Format<br>Excel Worksheet Forma<br>Word / Rich Text Forma<br>Plain Text File Format (<br>HTML Web Page Format ( | at (.xls)<br>t (.rtf)<br>txt) Print Done |
| oopyngin o                                    | Tagged Image File Form                                                                                                    | Br (.inuit)                              |

#### Select an output format

(Only supported on the Internet Explorer browser at the current time)

Ada County Soccer Referee Assn 8999 N Prairie Rd Boise, ID 83714 Assignor: Janet Rydman Cell: 859-3231

#### **Official Blocks Summary**

Ron Coate 5190 Redbridge Drive Boise, ID 83703 Home: 208-345-9377 Work: 208-344-1900 Cellular: 208-859-2361

#### Date & Time Blocks

Sat 2/14/2004 9:00 AM - 12:00 PM Sat 2/21/2004 all day Sun 2/22/2004 all day

|             | .NET<br>County Soccer Ref<br>gner) acting as Ron | eree Assn (Group 101366) — Troy Beynon acting as<br>Coate (Official)                                                                                                    | Troy Beynon (Adm   | inistrator) acting as Janet Rydman                            |
|-------------|--------------------------------------------------|----------------------------------------------------------------------------------------------------|--------------------|---------------------------------------------------------------|
|             | Schedules                                        | Ron Coate                                                                                                    |                    |                                                               |
| A           | Schedule                                         | Announcements                                                                                                    |                    | Special Notices                                               |
| 1           | Self Assign                                      |                                                                                                    | 22/2004 - 4:56 PM  | This version was deployed on                                  |
| 塵           | Attach                                           | Don & Janet will be Out of Town!! March 24 - 28.<br>Please only call cell phone if it is an EMERGENCY.                                                                          |                    | March 20th at 7:45 PM (EST).<br>Please read this important    |
|             | Blocks                                           | No youth games Saturday, March 27.<br>Regular adult games Sunday, March 28.                                                                                                    |                    | <ul> <li>deployment news.</li> <li>Referral Reward</li> </ul> |
| Zth         | Calendar                                         |                                                                                                    | 22/2004 - 4:55 PM  | Other Information                                             |
| (← (<br>]}} | Travel Limits<br>Summary                         | PLEASE UPDATE YOUR CALENDARS. through May 21<br>Weekday TVSL games begin on April 5th.<br>Players be sure to block your practice nights.<br>Adult Friday games begin April 9th. | nd                 | None at this time.                                            |
|             | Lists                                            |                                                                                                    |                    |                                                               |
| ¥           | Officials                                        | If you go to block a date and see a <b>"pending game"</b><br>Please e-mail or call me to let me know you need to                                                                |                    |                                                               |
| -           | Sites/Contacts                                   | Be removed from the "pending game" before blocking                                                                                                    | ng it.             |                                                               |
|             | Account                                          |                                                                                                    | 3/8/2004 - 2:53 PM |                                                               |
| 뿚           | User Information                                 | WEATHER AND GAME CANCELLATION INFORMATIC<br>POSTED HERE IF NECESSARY, CHECK BACK ON                                                                                             | ON WILL BE         |                                                               |
| yes         | Preferences                                      | SATURDAY/SUNDAY MORNINGS IF WEATHER IS BA                                                                                                    | AD.                |                                                               |
| ***         | Password                                         |                                                                                                    |                    |                                                               |
|             | Settings                                         |                                                                                                    |                    |                                                               |
|             | Ready to be gned!                                |                                                                                                    |                    |                                                               |
| back        | to top                                           |                                                                                                    |                    |                                                               |

### Set travel limits

| Â  | Soce                                                       | a County<br>er Referee<br>sociation            | 🖻 Referee    |
|----|------------------------------------------------------------|------------------------------------------------|--------------|
| da | County Soccer Referee Assn (Gr                             | oup 101366) – Dave Keefer acting as Dave Keefe | r (Official) |
|    | lit Travel Limits<br>your travel limits and click 'Done' v | when finished                                  | Done         |
| un | Day                                                        | PostalCode                                     | Distance     |
| /  | Sunday                                                     | Boise, ID 83702                                | 100          |
| 1  | Monday                                                     | Boise, ID 83702                                | 100          |
| 1  | Tuesday                                                    | Boise, ID 83702                                | 100          |
| /  | Wednesday                                                  | Boise, ID 83702                                | 100          |
| 1  | Thursday                                                   | Boise, ID 83702                                | 100          |
| 1  | Friday                                                     | Boise, ID 83702                                | 50           |
| 1  | Saturday                                                   | Boise, ID 83702                                | 100          |

Copyright © 2003 - 2004 Advanced Business Technology Corporation. All rights reserved. Privacy Statement

#### Set travel limits

- Set your mileage limits generously so that you don't limit your availability.
- Mileage is based on the zip code in the "Postal Code" field.
- Once you are done click on the "done" button to exit the screen.

- Logging on
- Setting-up Your Account
- Blocking Dates
- Accepting Assignments
- Self Assigning
- Lists

- Logging on
- Setting-up Your Account
- Blocking Dates
- Accepting Assignments
- Self Assigning
- Lists

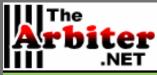

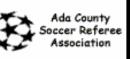

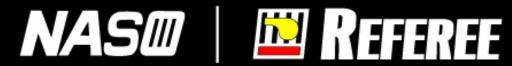

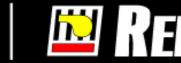

Ada County Soccer Referee Assn (Group 101366) - Troy Beynon acting as Troy Beynon (Administrator) acting as Janet Rydman (Assigner) acting as Ron Coate (Official)

|           | Schedules            | Ron Coate                                                                                                    |                                                                                |
|-----------|----------------------|----------------------------------------------------------------------------------------------------|--------------------------------------------------------------------------------|
| 画         | Attach               | Announcements                                                                                                    | Special Notices                                                                |
|           | Blocks               | Posted by Janet Rydman 3/22/2004 - 4:56 PM                                                                       |                                                                                |
| Zu        | Calendar             | Don & Janet will be Out of Town!! March 24 - 28.<br>Please only call cell phone if it is an EMERGENCY.           | March 20th at 7:45 PM (EST).<br>Please read this important<br>deployment news. |
| <b>/-</b> | Travel Limits        | No youth games Saturday, March 27.<br>Regular adult games Sunday, March 28.                                      | Referral Reward                                                                |
| 111       | Summary              | Posted by Janet Rydman 3/22/2004 - 4:55 PM                                                                       | Other Information                                                              |
|           | Lists                | PLEASE UPDATE YOUR CALENDARS. through May 2nd                                                                    | None at this time.                                                             |
| 뙜         | Officials            | Weekday TVSL games begin on April 5th.<br>Players be sure to block your practice nights.                         |                                                                                |
| *         | Sites/Contacts       | Adult Friday games begin April 9th.<br>The current assignments go thru April 18th                                |                                                                                |
|           | Account              | If you go to block a date and see a <b>"pending game"</b><br>Please e-mail or call me to let me know you need to |                                                                                |
| 쁊         | User Information     | Be removed from the "pending game" before blocking it.                                                           |                                                                                |
| yes       | Preferences          | Posted by Janet Rydman 3/8/2004 - 2:53 PM                                                                        |                                                                                |
| ***       | Password             | WEATHER AND GAME CANCELLATION INFORMATION WILL BE<br>POSTED HERE IF NECESSARY. CHECK BACK ON                     |                                                                                |
|           | Settings             | SATURDAY/SUNDAY MORNINGS IF WEATHER IS BAD.                                                                      |                                                                                |
|           | Ready to be<br>gned! |                                                                                                    |                                                                                |
| back      | to top               |                                                                                                    |                                                                                |
| _         |                      |                                                                                                    |                                                                                |

Ready to be assigned!

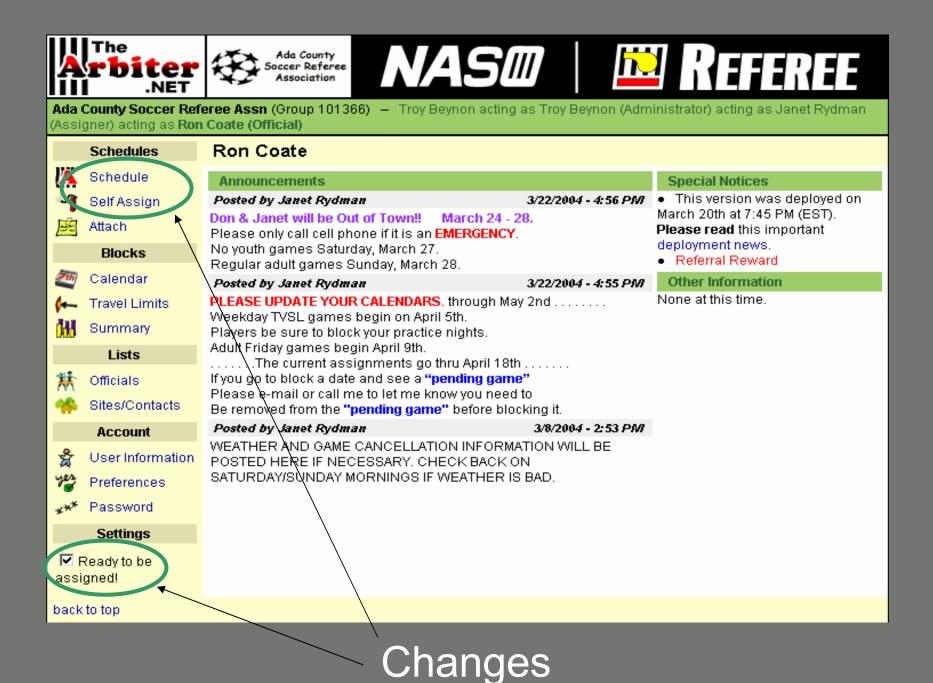

| My Start Page 📔 Switch Ac | counts                                                                                                    | My Assig                        | iner   Hel       | p                           |                |           |                |               |                          |        | Sign Ou |
|---------------------------|----------------------------------------------------------------------------------------------------|---------------------------------|------------------|-----------------------------|----------------|-----------|----------------|---------------|--------------------------|--------|---------|
| The<br>Arbiter<br>.NET    | Yoi<br>Asso                                                                                                    | ciation<br>Logo                 | Λ                | IAS                         |                |           | <mark>₩</mark> | ł             |                          | R      |         |
| Ada County Soccer Referee | Ada County Soccer Referee Assn (Group 101366) - Ron Coate acting as Ron Coate (Official)                        |                                 |                  |                             |                |           |                |               |                          |        |         |
| Utilities                 | My C                                                                                                    | Game Sch                        | edule            |                             |                |           |                |               |                          |        | e - 1   |
| Print Game Schedule       | 100 C 100 C 100 C 100 C 100 C 100 C 100 C 100 C 100 C 100 C 100 C 100 C 100 C 100 C 100 C 100 C 100 C 100 C 100 | ur game sche<br>n to the previo |                  | Submit to save ti           | he changes     | s you     | made, o        | r click 'B    | ack'                     | Submit | Done    |
| Legend                    |                                                                                                    |                                 | *<br>1724 - 5365 | 1000 1 100000               | Sport &        | 1         | 22             | ie i          | CALLY .                  | a n    | 120 10  |
| Normal                    | Game                                                                                                    | Notes Group                     | Position         | Date & Time                 | Level          | Site      | Home           | Away          | Status                   | Accept | Decline |
| New Attachment            | #2                                                                                                    |                                 | REFEREE          | 2/14/2004 (Sat)<br>8:00 AM  | SOCCER,<br>15G | SC<br>#01 | Blaze<br>15    | Xtreme<br>15  | Accept<br>by<br>2/5/2004 | Γ      |         |
| Display Options           | #1                                                                                                    |                                 | AR2              | 2/14/2004 (Sat)<br>10:00 AM | SOCCER,<br>15G | SC<br>#01 | Eclipse        | Ida/Ore<br>15 | Accept<br>by<br>2/5/2004 |        |         |
| Show All Games            |                                                                                                    |                                 | 1                |                             |                |           | r              |               |                          |        |         |
| back to top               |                                                                                                    |                                 |                  | /                           |                |           |                | /             |                          | Submit | Done    |

Copyright © 2003 - 2004 Advanced Business Technology Corporation. All rights reserved. Privacy Statement

#### Click to accept or decline assignments

Note: clicking on the site will display the site's contact information and permit display of a map of the site location

| My Start Page Switch Ac   | counts      | My Assigr                        | ner Hel    | р                           |                  |           |               |               |                          |        | Sign Ou |
|---------------------------|-------------|----------------------------------|------------|-----------------------------|------------------|-----------|---------------|---------------|--------------------------|--------|---------|
| The<br>Arbiter<br>.NET    | You<br>Asso | ciation<br>Logo                  | Λ          | IAS                         |                  |           | ЫÖ            |               |                          | RI     | E       |
| Ada County Soccer Referee | Assn (0     | Group 101366                     | ) - Ron C  | oate acting as R            | on Coate ((      | Officia   | al)           |               |                          |        |         |
| Utilities                 | My G        | Same Sche                        | edule      |                             |                  |           |               |               |                          |        |         |
| Print Game Schedule       |             | ur game scheo<br>n to the previo |            | Submit to save th           | ne changes       | you       | made, o       | r click 'B    | ack' 🤶                   | Submit | Done    |
| Legend<br>Normal          | Game        | Notes Group                      | Position   | Date & Time                 | Sport &<br>Level | Site      | Home          | Away          | Status                   | Accept | Decline |
| New Attachment            | #2          |                                  | REFEREE    | 2/14/2004 (Sat)<br>8:00 AM  | SOCCER,<br>15G   | SC<br>#01 | Blaze<br>15   | Xtreme<br>15  | Accept<br>by<br>2/5/2004 | ব      |         |
| Display Options           | #1          |                                  | AR2        | 2/14/2004 (Sat)<br>10:00 AM | SOCCER,<br>15G   | SC<br>#01 | Eclipse<br>15 | Ida/Ore<br>15 | Accept<br>by<br>2/5/2004 |        |         |
| back to top               | 003-20      | hosneyb& M                       | Bucinoce T | echnology Corpo             | aration All r    | inhte     | roconia       | d Privaz      |                          | Submit | Done    |

## Then press "Submit"

| My Start Page Switch Ad     | Yo<br>Asso | ur<br>ciation<br>Logo |                                | IAS                         |                  |           | in in the second second | Ŕ             |                          | RI     |         |
|-----------------------------|------------|-----------------------|--------------------------------|-----------------------------|------------------|-----------|----------------------------------------------------------------------------------------------------|---------------|--------------------------|--------|---------|
| Ada County Soccer Referee   | e Assn (   | Group 1013            | 66) – Ron C                    | oate acting as R            | on Coate ((      | Offici    | al)                                                                                                    |               |                          |        |         |
| Utilities                   | 0.000      | Game Sc               |                                |                             |                  |           |                                                                                                    |               | 1005                     |        |         |
| Print Game Schedule         |            |                       | hedule. Click '<br>vious page. | Submit to save ti           | ne changes       | s you     | made, o                                                                                                    | r click 'B    | ack'                     | Submit | Done    |
| Legend                      |            | inte une pre          | ntat page.                     |                             |                  |           |                                                                                                    |               |                          |        |         |
| Normal                      | Game       | Notes Gro             | up Position                    | Date & Time                 | Sport &<br>Level | Site      | Home                                                                                                    | Away          | Status                   | Accept | Decline |
| New Attachment              | #2         |                       | REFEREE                        | 2/14/2004 (Sat)<br>8:00 AM  | SOCCER,<br>15G   | SC<br>#01 | Blaze<br>15                                                                                                    | Xtreme<br>15  | Accept<br>by<br>2/5/2004 | V      |         |
| Display Options             | #1         |                       | AR2                            | 2/14/2004 (Sat)<br>10:00 AM | SOCCER,<br>15G   | SC<br>#01 | Eclipse<br>15                                                                                                    | Ida/Ore<br>15 | Accept<br>by<br>2/5/2004 |        |         |
| back to top<br>Copyright ©: |            |                       |                                |                             |                  | -         |                                                                                                    | 25.55         | _                        | Submit | Done    |

Then press "Submit"

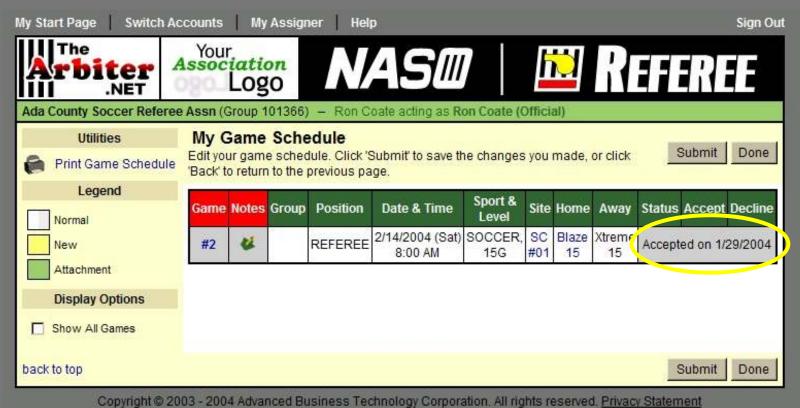

After 'submit' the accepted game displays the date it was accepted and the declined game has been removed

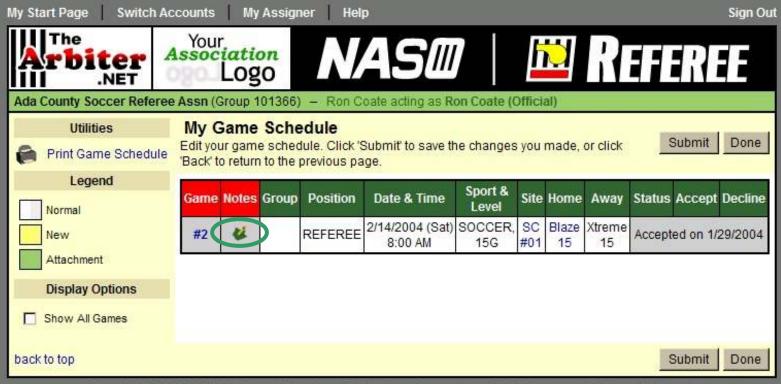

#### **Check for Notes**

| Start Page             | Switch               | Accounts My As                          | signer Help                  |                |                                                                                                    |                   |        |                | Sign O                |
|------------------------|----------------------|-----------------------------------------|------------------------------|----------------|----------------------------------------------------------------------------------------------------|-------------------|--------|----------------|-----------------------|
| Arbi                   | .NET                 | Association<br>Logo                     | NAS                          |                | h in the second second | Ref               |        | 1              | E                     |
| da County S            | occer Refe           | ree Assn (Group 101:                    | 366) – Ron Coate acti        | ng as Ron Co   | ate (Official)                                                                                                    |                   |        |                |                       |
| 22.3                   | 20 St                | 33                                      |                              |                |                                                                                                    |                   |        | 1              | -                     |
| Game No                | X-DERICAL PRODUCTION | C P C C C C C C C C C C C C C C C C C C | ame                          |                |                                                                                                    |                   |        |                | Done                  |
|                        | X-DERICAL PRODUCTION | e #2)<br>anage notes for the ga         | ame.                         |                |                                                                                                    |                   | _      | 6              |                       |
|                        | uttons to m          | C P C C C C C C C C C C C C C C C C C C | ame.<br>Sport & Level        | Site           | Home                                                                                                    | Away              | Р      | Notes          | Done<br>Slots         |
| lse the edit b         | uttons to ma<br>Da   | anage notes for the g                   |                              | Site<br>SC #01 | Home<br>Blaze 15                                                                                                    | Away<br>Xtreme 15 | Р<br>5 | Notes          |                       |
| lse the edit b<br>Game | uttons to ma<br>Da   | anage notes for the ga<br>ite & Time    | Sport & Level<br>SOCCER, 15G |                |                                                                                                    | Xtreme 15         | 5      | Notes<br>Votes | Slots<br><b>[1/3]</b> |

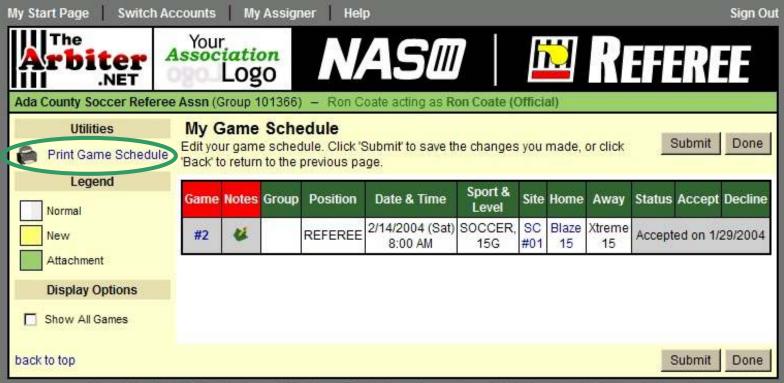

Copyright © 2003 - 2004 Advanced Business Technology Corporation. All rights reserved. Privacy Statement

#### Now, print your schedule ...

| My Start Page                  | Switch            | Accounts        | My Assigner        | Help           |                |              | Sign Ou    |
|--------------------------------|-------------------|-----------------|--------------------|----------------|----------------|--------------|------------|
| Arbit                          | NET               | Your<br>Associa | ntion<br>0g0       | VAS            |                |              | Referee    |
| Ada County Soc                 | ccer Refe         | ree Assn (Gro   | oup 101366) -      | Ron Coate acti | ng as Ron Coat | e (Official) |            |
| Print Sche<br>Select the forma | States and states |                 | eport in and click | (Print when yo | u are ready.   |              | Print Back |
| Date Range                     |                   |                 |                    |                |                |              |            |
|                                |                   |                 | 1/30/2004          | to 7/30        | 0/2004         | 2m           |            |
| Export Forma                   | t                 |                 |                    |                |                |              |            |
| 3                              |                   |                 | Adob               | e Acrobat Form | at (.pdf) 💽    |              |            |
| back to top                    |                   |                 |                    |                |                |              | Print Back |

### Select the date range and format, then press "Print"

|                                        |                                 | Ac            | da County Soccer Refe<br>8999 N Prairie Ro |                 |                  |
|----------------------------------------|---------------------------------|---------------|--------------------------------------------|-----------------|------------------|
|                                        | N                               |               | Boise, ID 83714                            |                 |                  |
|                                        | A                               | Assign        | ior: Janet Rydman Ce                       |                 |                  |
| 5                                      |                                 | Of            | fficial's Game Scl                         | nedule          |                  |
| Ron Coate<br>5190 Redbr<br>Boise, ID 8 |                                 |               |                                            |                 | H: (208) 336-579 |
| Game                                   | Date & Time                     | Sport & Level | Site                                       | Home            | Away             |
| 9                                      | 1/31/2004<br>(Sat) 10:00 AM     | SOCCER<br>15G | SC #02                                     | Ida/Ore 15      | Rapids 15        |
| REFEREE                                | Don Rydman                      | 19            | C: 208-859-2910                            | W: 208-388-2917 | Accepted         |
| AR1                                    | Ron Coate                       | 10            |                                            |                 | \$21.25          |
| AR2                                    | 1 <u>2 - 24057 - 1240 - 1</u> 2 |               |                                            |                 |                  |
| AILE                                   | 2/11/2004                       | SOCCER        | SC #01                                     | Blaze 15        | Xtreme 15        |
|                                        | 2/14/2004<br>(Sat) 8:00 AM      | 15G           |                                            |                 |                  |
| -1. Martin<br>/                        | (Sat) 8:00 AM                   | 15G<br>10     |                                            |                 | \$33.50          |
| 2<br>REFEREE<br>AR1                    | (Sat) 8:00 AM                   | 2(10)(10)(10) |                                            |                 | \$33.50          |
| 2<br>REFEREE                           | (Sat) 8:00 AM                   | 2(10)(10)(10) |                                            |                 | \$33.50          |

# www.thearbiter.net

- Logging on
- Setting-up Your Account
- Blocking Dates
- Accepting Assignments
- Self Assigning
- Lists

# www.thearbiter.net

- Logging on
- Setting-up Your Account
- Blocking Dates
- Accepting Assignments
- Self Assigning
- Lists

| Å          | The<br><b>rbiter</b><br>.NET              | Ada County<br>Soccer Referee<br>Association                                                                          | REFEREE                                                                           |
|------------|-------------------------------------------|----------------------------------------------------------------------------------------------------|-----------------------------------------------------------------------------------|
|            | County Soccer Refe<br>gner) acting as Ron | eree Assn (Group 101366) — Troy Beynon acting as Troy Beynon (Adn<br>Coate (Official)                                | ninistrator) acting as Janet Rydman                                               |
|            | Schedules                                 | Ron Coate                                                                                                    |                                                                                   |
| <b>IA</b>  | Schedule                                  | Announcements                                                                                                    | Special Notices                                                                   |
| 1          | Self Assign                               | Posted by Janet Rydman 3/22/2004 - 4:56 PM                                                                           | <ul> <li>This version was deployed on<br/>March 20th at 7:45 PM (EST).</li> </ul> |
| 画          | Attach                                    | Don & Janet will be Out of Town!! March 24 - 28.<br>Please only call cell phone if it is an EMERGENCY.               | Please read this important                                                        |
|            | Blocks                                    | No youth games Saturday, March 27.<br>Regular adult games Sunday, March 28.                                          | <ul> <li>deployment news.</li> <li>Referral Reward</li> </ul>                     |
| Zth        | Calendar                                  | Posted by Janet Rydman 3/22/2004 - 4:55 PM                                                                           | Other Information                                                                 |
| 1-         | Travel Limits                             | PLEASE UPDATE YOUR CALENDARS. through May 2nd                                                                        | None at this time.                                                                |
| <b>010</b> | Summary                                   | Weekday TVSL games begin on April 5th.<br>Players be sure to block your practice nights.                             |                                                                                   |
|            | Lists                                     | Adult Friday games begin April 9th.<br>The current assignments go thru April 18th                                    |                                                                                   |
| 뙜          | Officials                                 | If you go to block a date and see a "pending game"                                                                   |                                                                                   |
|            | Sites/Contacts                            | Please e-mail or call me to let me know you need to<br>Be removed from the <b>"pending game"</b> before blocking it. |                                                                                   |
|            | Account                                   | Posted by Janet Rydman 3/8/2004 - 2:53 PM                                                                            |                                                                                   |
| 쑳          | User Information                          | WEATHER AND GAME CANCELLATION INFORMATION WILL BE<br>POSTED HERE IF NECESSARY, CHECK BACK ON                         |                                                                                   |
| yes        | Preferences                               | SATURDAY/SUNDAY MORNINGS IF WEATHER IS BAD.                                                                          |                                                                                   |
| ***        | Password                                  |                                                                                                    |                                                                                   |
|            | Settings                                  |                                                                                                    |                                                                                   |
|            | Ready to be<br>gned!                      |                                                                                                    |                                                                                   |
| back       | to top                                    |                                                                                                    |                                                                                   |

| My Start Page 📔                     | Switch                | Accounts | My Assigne                  | r Help        |                       |                           |                      |      |         | Sign Ou |
|-------------------------------------|-----------------------|----------|-----------------------------|---------------|-----------------------|---------------------------|----------------------|------|---------|---------|
| III .N                              | and the second second | 0807     | -                           |               | and the second second | Contraction of the second | 🖄 Re                 | 1    | RI      | E       |
| Ada County Socce<br>Self Assigned   | Self                  | Assign   |                             |               | icung a               | s Ron Coate (Om           | (141)                |      |         | Done    |
| Today (Limit: 2)<br>None            | Game                  |          | Date & Time                 | Sport & Level | Site                  | Home                      | Away                 | Dist | Pay     | Assign  |
| Current Sort                        | #11                   | REFEREE  | 2/28/2004 (Sat)<br>8:00 AM  | SOCCER<br>15B | SC<br>#05             | Osprey 15                 | Utah FC White<br>B15 |      | \$33.50 | [Go]    |
| Game<br>Position                    | #11                   | AR1      | 2/28/2004 (Sat)<br>8:00 AM  | SOCCER<br>15B | SC<br>#05             | Osprey 15                 | Utah FC White<br>B15 | 10   | \$21.25 | [Go]    |
| Pay (desc)<br>Dist<br>Sport & Level | #11                   | AR2      | 2/28/2004 (Sat)<br>8:00 AM  | SOCCER<br>15B | SC<br>#05             | Osprey 15                 | Utah FC White<br>B15 | 10   | \$21.25 | [Go]    |
| Site<br>Home                        | #12                   | REFEREE  | 2/28/2004 (Sat)<br>10:00 AM | SOCCER<br>15B | SC<br>#05             | Osprey-Blue<br>15         | SP Strikers 15       | 10   | \$33.50 | [Go]    |
| Away [Reset]                        | #12                   | AR1      | 2/28/2004 (Sat)<br>10:00 AM | SOCCER<br>15B | SC<br>#05             | Osprey-Blue<br>15         | SP Strikers 15       | 10   | \$21.25 | [Go]    |
|                                     | <mark>#1</mark> 2     | AR2      | 2/28/2004 (Sat)<br>10:00 AM | SOCCER<br>15B | SC<br>#05             | Osprey-Blue<br>15         | SP Strikers 15       | 10   | \$21.25 | [Go]    |
|                                     | #13                   | REFEREE  | 2/28/2004 (Sat)<br>12:00 PM | SOCCER<br>15B | SC<br>#05             | TF Rapids 15              | Wolfpack 15          | 10   | \$33.50 | [Go]    |
|                                     | #13                   | AR1      | 2/28/2004 (Sat)<br>12:00 PM | SOCCER<br>15B | SC<br>#05             | TF Rapids 15              | Wolfpack 15          | 10   | \$21.25 | [Go]    |
|                                     |                       |          | 0000004 (0-4)               | 000050        | - 00                  |                           |                      |      |         |         |

On any given day, you may only self-assign yourself to a limited number of game sets pre-determined by the assigner

| My Start Page                                                                                                    | Switch /    | Accounts           | My Assigner                         | Help                             |            |                   |                |      |         | Sign Ou |
|----------------------------------------------------------------------------------------------------|-------------|--------------------|-------------------------------------|----------------------------------|------------|-------------------|----------------|------|---------|---------|
|                                                                                                    |             |                    | ation<br>Logo                       | NAS                              |            |                   | 🛛 Re           |      | R       | E       |
| Ada County Socce                                                                                                    | r Refer     | ee Assn (C         | Group 101366) -                     | <ul> <li>Ron Coate ad</li> </ul> | cting as f | Ron Coate (Offici | al)            |      |         |         |
| a fear and a local of the second share of the second second s | Select a    | No. 10 CONCLUMENTS | elf-assign from t<br>gned as AR1 on |                                  |            |                   |                |      |         | Done    |
| Current sort                                                                                                    | Game        | Position           | Date & Time                         | Sport & Level                    | Site       | Home              | Away           | Dist | Pay     | Assign  |
| Date & Time<br>Game                                                                                                    | #12         | REFEREE            | 2/28/2004 (Sat)<br>10:00 AM         | SOCCER<br>15B                    | SC #05     | Osprey-Blue 15    | SP Strikers 15 | 0    | \$33.50 | [Go]    |
| Position<br>Pay (desc)                                                                                                    | #12         | AR1                | 2/28/2004 (Sat)<br>10:00 AM         | SOCCER<br>15B                    | SC #05     | Osprey-Blue 15    | SP Strikers 15 | 0    | \$21.25 | [Go]    |
| Dist<br>Sport & Level<br>Site                                                                                                    | #12         | AR2                | 2/28/2004 (Sat)<br>10:00 AM         | SOCCER<br>15B                    | SC #05     | Osprey-Blue 15    | SP Strikers 15 | 0    | \$21.25 | [Go]    |
| Home<br>Away                                                                                                    | <b>#1</b> 3 | REFEREE            | 2/28/2004 (Sat)<br>12:00 PM         | SOCCER<br>15B                    | SC #05     | TF Rapids 15      | Wolfpack 15    | 0    | \$33.50 | [Go]    |
| [Reset]                                                                                                    | #13         | AR1                | 2/28/2004 (Sat)<br>12:00 PM         | SOCCER<br>15B                    | SC #05     | TF Rapids 15      | Wolfpack 15    | 0    | \$21.25 | [Go]    |
|                                                                                                    | #13         | AR2                | 2/28/2004 (Sat)<br>12:00 PM         | SOCCER<br>15B                    | SC #05     | TF Rapids 15      | Wolfpack 15    | 0    | \$21.25 | [Go]    |
|                                                                                                    | ŝ.          |                    |                                     |                                  | G ()       |                   |                |      |         |         |

The official has now successfully self-assigned himself to game #11 and the screen has refreshed itself with a new set of potential assignments

| My Start Page Switch Ac   | counts                    | My      | Assign                                                                                                    | ner   Hel                  | D                           |                  |           |               |                            | Sign Out              |
|---------------------------|---------------------------|---------|----------------------------------------------------------------------------------------------------|----------------------------|-----------------------------|------------------|-----------|---------------|----------------------------|-----------------------|
| Arbiter<br>.NET           | You                       | Log     | and the second second se | N                          | AS                          | 7                | Į         |               | R                          | FEREE                 |
| Ada County Soccer Referee | Assn (0                   | Group 1 | 01366)                                                                                                    | - Ron C                    | oate acting as Re           | on Coate ((      | Officia   | al)           |                            |                       |
| Utilities                 | My G                      | Same    | Sche                                                                                                    | dule                       |                             |                  |           |               |                            |                       |
| Print Game Schedule       | and the second states and |         |                                                                                                    | lule. Click 'S<br>us page. | Submit to save th           | ne changes       | s you     | made, o       | r click 'B                 | ack Submit Done       |
| Legend                    | Game                      | Notes   | Group                                                                                                    | Position                   | Date & Time                 | Sport &<br>Level | Site      | Home          | Away                       | Status Accept Decline |
| New                       | #9                        | *       |                                                                                                    | AR1                        | 1/31/2004 (Sat)<br>10:00 AM | SOCCER,<br>15G   | SC<br>#02 | Ida/Ore<br>15 | Rapids<br>15               | Accepted on 1/29/2004 |
| Attachment                | #2                        | U.      |                                                                                                    | REFEREE                    | 2/14/2004 (Sat)<br>8:00 AM  | SOCCER,<br>15G   | SC<br>#01 | Blaze<br>15   | Xtreme<br>15               | Accepted on 1/29/2004 |
| Display Options           | #11                       | ٤.      |                                                                                                    | AR1                        | 2/28/2004 (Sat)<br>8:00 AM  | SOCCER,<br>15B   | SC<br>#05 |               | Utah<br>FC<br>White<br>B15 | Accepted on 1/30/2004 |
| back to top               | 19<br>10                  |         |                                                                                                    |                            |                             |                  |           |               |                            | Submit Done           |

### Game #11 is now added to your schedule!

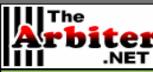

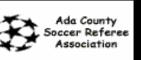

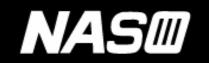

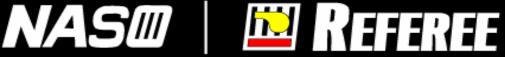

Ada County Soccer Referee Assn (Group 101366) - Troy Beynon acting as Troy Beynon (Administrator) acting as Janet Rydman (Assigner) acting as Ron Coate (Official)

#### Ron Coate Schedules A Schedule Announcements Special Notices 3/22/2004 - 4:56 PM • This version was deployed on Posted by Janet Rydman ColfAssign March 20th at 7:45 PM (EST). Don & Janet will be Out of Town! March 24 - 28. Attach Please read this important Please only call cell phone if it is an EMERGENCY. deployment news. No youth games Saturday, March 27. Blocks Referral Reward Regular adult games Sunday, March 28. Calendar Other Information 3/22/2004 - 4:55 PM Posted by Janet Rydman None at this time. PLEASE UPDATE YOUR CALENDARS, through May 2nd ..... Travel Limits Weekday TVSL games begin on April 5th. Summary Players be sure to block your practice nights. Adult Friday games begin April 9th. Lists ......The current assignments go thru April 18th ...... If you go to block a date and see a "pending game" 淋 Officials Please e-mail or call me to let me know you need to Sites/Contacts Be removed from the "pending game" before blocking it. Posted by Janet Rydman 3/8/2004 - 2:53 PM Account WEATHER AND GAME CANCELLATION INFORMATION WILL BE User Information Ă POSTED HERE IF NECESSARY, CHECK BACK ON SATURDAY/SUNDAY MORNINGS IF WEATHER IS BAD. Preferences Password Settings Ready to be assigned! back to top

#### Attach yourself to a game

| My Start Page Switch                                                                     | Accounts My Assigner                                                                                                    | Help     |       |           | Sign Out    |  |  |  |  |  |  |
|------------------------------------------------------------------------------------------|----------------------------------------------------------------------------------------------------|----------|-------|-----------|-------------|--|--|--|--|--|--|
| The<br>Arbiter<br>.NET                                                                   | Your<br>Association<br>Logo                                                                                                    | VAS      |       | 🖻 Re      | FEREE       |  |  |  |  |  |  |
| Ada County Soccer Referee Assn (Group 101366) - Ron Coate acting as Ron Coate (Official) |                                                                                                    |          |       |           |             |  |  |  |  |  |  |
| Select the games you wo<br>return to the previous pag                                    | Add Attachments Select the games you would like to be attached to. Click 'Submit' to save the changes you made, or click 'Back' to Submit Done return to the previous page. Select the sport, level, and team you want to view possible attachments for: |          |       |           |             |  |  |  |  |  |  |
| Sport: SOCCER                                                                            | Level: NCAA-                                                                                                    | 1Women 💌 | Team: | Air Force | •           |  |  |  |  |  |  |
| Select the games you                                                                     | would like to be attached to:                                                                                                    |          |       |           |             |  |  |  |  |  |  |
| Game                                                                                     | Date & Time                                                                                                    | Site     | Home  | Away      | Attach      |  |  |  |  |  |  |
| back to top                                                                              |                                                                                                    |          |       |           | Submit Done |  |  |  |  |  |  |

#### Select "Sport", "Level", and "Team"

| My Start Page     | Switch Account                       | ts My Assigner                                  | Help             |                       |                          | Sign Ou          |
|-------------------|--------------------------------------|-------------------------------------------------|------------------|-----------------------|--------------------------|------------------|
| Arbi              | ter 🟵                                | Ada County<br>Soccer Referee<br>Association     | NAS              |                       | 🖻 Re                     | FEREE            |
| Ada County So     | ccer Referee Assr                    | (Group 101366) -                                | Ron Coate acting | as Ron Coate (Offic   | cial)                    |                  |
| return to the pre | es you would like to<br>evious page. | ) be attached to. Click<br>n you want to view p |                  |                       | de, or click 'Back' f    | o Submit Done    |
|                   | OCCER -                              |                                                 | -1Women 🔹        |                       | Air Force                |                  |
| Select the ga     | mes you would lik                    | e to be attach Wom P                            | Premier 🔺        |                       |                          |                  |
| Game              | , D                                  | ate & Time Wome<br>Gl 19                        |                  | Home                  | Away                     | Attach           |
| back to top       |                                      | GM 19<br>19B                                    | G 🗕              |                       |                          | Submit Done      |
| Co                | opyright © 2003 - 20                 | 188<br>18G<br>17B                               | ду Со            | rporation. All rights | reserved. <u>Privacy</u> | <u>Statement</u> |
|                   |                                      | 17G                                             |                  |                       |                          |                  |

| My Start Page Switch       | Accounts My Assigner                        | Help             |                       |                     | Sign Out       |
|----------------------------|---------------------------------------------|------------------|-----------------------|---------------------|----------------|
| The<br>Arbiter<br>.NET     | Ada County<br>Soccer Referee<br>Association | NAS              |                       | 🖄 Re                | FEREE          |
| Ada County Soccer Refe     | ree Assn (Group 101366) –                   | Ron Coate acting | g as Ron Coate (Offic | cial)               |                |
| return to the previous pag | uld like to be attached to. Clic            |                  | 2. 193                | de, or click 'Back' | to Submit Done |
| Sport: SOCCER -            | Level: GM 19B                               |                  | Team: GMSL Seed       | 1 💽 Team            | Details        |
| Select the games you       | would like to be attached to:               |                  |                       |                     |                |
| Game                       | Date & Time                                 | Site             | Home                  | Away                | Attach         |
| back to top                |                                             |                  |                       |                     | Submit Done    |

| My Start Page Switch A        | ccounts My Assigner H                                                 | Help              |                                              |                                                                                             | Sign Out    |
|-------------------------------|-----------------------------------------------------------------------|-------------------|----------------------------------------------|---------------------------------------------------------------------------------------------|-------------|
| Arbiter<br>.NET               | Ada County<br>Soccer Referee<br>Association                           | ASI               | 0   🛽                                        | 🖻 Ref                                                                                       | EREE        |
| Ada County Soccer Refere      | e Assn (Group 101366) – Ror                                           | n Coate acting as | s Ron Coate (Offi                            | cial)                                                                                       |             |
| return to the previous page.  | d like to be attached to. Click 'Su<br>nd team you want to view possi |                   |                                              | de, or click "Back" to                                                                      | Submit Done |
|                               |                                                                       |                   | NEAR AND AND AND AND AND AND AND AND AND AND |                                                                                             | -           |
| Sport: SOCCER                 | Level: GM 19B                                                         |                   | Team:                                        | Boise-Ronan                                                                                 |             |
| Select the games you we       | ould like to be attached to:                                          |                   |                                              | Boise-Rona                                                                                  | -           |
| Game                          | Date & Time                                                           | Site              | Home                                         | GMSL 1st Points                                                                             | Attach      |
| back to top<br>Copyright © 20 | 003 - 2004 Advanced Business T                                        | Fechnology Corp   | oration. All rights                          | GMSL 2nd Points<br>GMSL Seed 1<br>GMSL Seed 10<br>GMSL Seed 2<br>GMSL Seed 3<br>GMSL Seed 4 | ubmit Done  |

| My Start Pag                                                                                                    | e Switch Accounts My Ass          | igner Help      |                                |             | Sign Ou |  |
|----------------------------------------------------------------------------------------------------|-----------------------------------|-----------------|--------------------------------|-------------|---------|--|
| Arb                                                                                                    | iter<br>NET                       | NA              | SØ   🖻                         | Refer       | E       |  |
| Ada County                                                                                                    | Soccer Referee Assn (Group 1013   | 66) – Ron Coate | acting as Ron Coate (Official) |             |         |  |
| Add Attachments Select the games you would like to be attached to. Click 'Submit' to save the changes you made, or click 'Back' to Submit Done return to the previous page. Select the sport, level, and team you want to view possible attachments for: Sport: SOCCER  Level: GM 19B Team: Boise-Ronan |                                   |                 |                                |             |         |  |
| Select the                                                                                                    | games you would like to be attach | ed to:          |                                |             |         |  |
| Game                                                                                                    | Date & Time                       | Site            | Home                           | Away        | Attach  |  |
| #121                                                                                                    | 3/6/2004 (Sat) 8:00 AM            | SC #20          | Capital 19                     | Boise-Ronan |         |  |
| #123                                                                                                    | 3/6/2004 (Sat) 12:00 PM           | SC #20          | Timberline-Chertudi            | Boise-Ronan | V       |  |
| back to top                                                                                                    |                                   | -24             |                                | Submit      | Done    |  |

### When complete, press "Submit"

# www.thearbiter.net

- Logging on
- Setting-up Your Account
- Blocking Dates
- Accepting Assignments
- Self Assigning
- Lists

# www.thearbiter.net

- Logging on
- Setting-up Your Account
- Blocking Dates
- Accepting Assignments
- Self Assigning
- Lists

| Å    | The<br><b>rbiter</b><br>.NET              | Ada County<br>Soccer Referee<br>Association                                                                          | REFEREE                                                                               |
|------|-------------------------------------------|----------------------------------------------------------------------------------------------------|---------------------------------------------------------------------------------------|
|      | County Soccer Refe<br>gner) acting as Ron | eree Assn (Group 101366) — Troy Beynon acting as Troy Beynon (Adm<br>Coate (Official)                                | inistrator) acting as Janet Rydman                                                    |
|      | Schedules                                 | Ron Coate                                                                                                    |                                                                                       |
| Ä    | Schedule                                  | Announcements                                                                                                    | Special Notices                                                                       |
| 4    | Self Assign                               |                                                                                                    | <ul> <li>This version was deployed on</li> <li>Merch 29th at 7:45 RM (EST)</li> </ul> |
| 圔    | Attach                                    | Don & Janet will be Out of Town! March 24 - 28.<br>Please only call cell phone if it is an EMERGENCY.                | March 20th at 7:45 PM (EST).<br>Please read this important                            |
|      | Blocks                                    | No youth games Saturday, March 27.                                                                                   | <ul> <li>deployment news.</li> <li>Referral Reward</li> </ul>                         |
| Zth  | Calendar                                  | Regular adult games Sunday, March 28.         Posted by Janet Rydman       3/22/2004 - 4:55 PM                       | Other Information                                                                     |
| 4    | Travel Limits                             | PLEASE UPDATE YOUR CALENDARS. through May 2nd                                                                        | None at this time.                                                                    |
| MI   | Summary                                   | Weekday TVSL games begin on April 5th.<br>Players be sure to block your practice nights.                             |                                                                                       |
|      | Lists                                     | Adult Friday games begin April 9th.<br>The current assignments go thru April 18th                                    |                                                                                       |
| 黨    | Officials                                 | If you go to block a date and see a "pending game"                                                                   |                                                                                       |
| *    | Sites/Contacts                            | Please e-mail or call me to let me know you need to<br>Be removed from the <b>"pending game"</b> before blocking it. |                                                                                       |
|      | Account                                   | Posted by Janet Rydman 3/8/2004 - 2:53 PM                                                                            |                                                                                       |
| 쑳    | User Information                          | WEATHER AND GAME CANCELLATION INFORMATION WILL BE<br>POSTED HERE IF NECESSARY, CHECK BACK ON                         |                                                                                       |
| yes  | Preferences                               | SATURDAY/SUNDAY MORNINGS IF WEATHER IS BAD.                                                                          |                                                                                       |
| ***  | Password                                  |                                                                                                    |                                                                                       |
|      | Settings                                  |                                                                                                    |                                                                                       |
|      | Ready to be<br>gned!                      |                                                                                                    |                                                                                       |
| back | to top                                    |                                                                                                    |                                                                                       |

| My Start Page   Switch                        | h Accounts   M    | y Assigner 📔 Help     |                                           | Sign Out                |  |
|-----------------------------------------------|-------------------|-----------------------|-------------------------------------------|-------------------------|--|
| Arbiter<br>.NET                               | As:               |                       |                                           | EFEREE                  |  |
| Utilities                                     | Done Done         |                       |                                           |                         |  |
| Reports                                       | Full Name         | Email                 | Address                                   | Phones                  |  |
| Print Roster                                  | Calello, Ashley   | strawberrizzz@aol.com | 200 W 37th #9, Garden City, ID 83714      | 208-713-4181 (Home) 🗾   |  |
| Display Options                               | Chandler, Tom     | tbc@hteh.com          | 1206 N 24th St, Boise, ID 83702           | 208-336-0459 (Home) 💌   |  |
| Page Size: 20                                 | Chertudi, Joe     | chertudi@qwest.net    | 190 N Orchard Ave, Kuna, ID 83634         | 208-922-5855 (Home) 👻   |  |
| Save current settings                         | Clifford, Brandon | brskis@aol.com        | 1515 Campus Lane Box #12, Boise, ID 83706 | 208-426-7339 (Home) 🗾   |  |
| Reset page to default                         | Coate, Ron        | roncoate@qwest.net    | 5190 Redbridge Drive, Boise, ID 83703     | (208) 396-4248 (Work) 🔽 |  |
| Current Filters                               | Correa, Carlos    | bizcocho8@att.net     | 1250 Juniper, Mountain Home, ID 83647     | 208-587-0706 (Home) 💌   |  |
| None Applied<br>Count: 9                      | Crews, Bob        | tkconsult21@aol.com   | 301 Middlecreek Dr, Nampa, ID 83686       | 208-461-8123 (Home) 💌   |  |
| Current Sort                                  | Crum, Matt        | guitarted@msn.com     | 3529 Constitution Way, Boise, ID 83706    | 208-343-0508 (Home) 🗾   |  |
| Last Name, First                              | Custer, Kevin     | custerid@rmci.net     | 9515 Dorsetshire PI, Boise, ID 83704      | 208-376-7962 (Home) 🔽   |  |
| Name<br>Email<br>City<br>State<br>Postal Code | 1<br>A ICIEFG     | HIJKLMNOP(            | Q R S T U V W X Y Z AN                    |                         |  |
| back to top                                   |                   |                       |                                           | Done                    |  |

| k         | The<br><b>rbiter</b><br>.NET              | Ada County<br>Soccer Referee<br>Association                                                                          |                                                                                   |
|-----------|-------------------------------------------|----------------------------------------------------------------------------------------------------|-----------------------------------------------------------------------------------|
|           | County Soccer Refe<br>gner) acting as Ron | eree Assn (Group 101366) — Troy Beynon acting as Troy Beynon (Adm<br>Coate (Official)                                | inistrator) acting as Janet Rydman                                                |
|           | Schedules                                 | Ron Coate                                                                                                    |                                                                                   |
| Ä         | Schedule                                  | Announcements                                                                                                    | Special Notices                                                                   |
| 4         | Self Assign                               |                                                                                                    | <ul> <li>This version was deployed on<br/>March 20th at 7:45 PM (EST).</li> </ul> |
| 邁         | Attach                                    | Don & Janet will be Out of Town! March 24 - 28.<br>Please only call cell phone if it is an EMERGENCY.                | Please read this important                                                        |
|           | Blocks                                    | No youth games Saturday, March 27.                                                                                   | <ul> <li>deployment news.</li> <li>Referral Reward</li> </ul>                     |
| Zu        | Calendar                                  | Regular adult games Sunday, March 28.Posted by Janet Rydman3/22/2004 - 4:55 PM                                       | Other Information                                                                 |
| 1-        | Travel Limits                             | PLEASE UPDATE YOUR CALENDARS. through May 2nd                                                                        | None at this time.                                                                |
| <b>18</b> | Summary                                   | Weekday TVSL games begin on April 5th.<br>Players be sure to block your practice nights.                             |                                                                                   |
|           | Lists                                     | Adult Friday games begin April 9th.<br>The current assignments go thru April 18th                                    |                                                                                   |
| 뙜         | Officials                                 | If you go to block a date and see a "pending game"                                                                   |                                                                                   |
| *         | Sites/Contacts                            | Please e-mail or call me to let me know you need to<br>Be removed from the <b>"pending game"</b> before blocking it. |                                                                                   |
|           | Account                                   | Posted by Janet Rydman 3/8/2004 - 2:53 PM                                                                            |                                                                                   |
| 쁈         | User Information                          | WEATHER AND GAME CANCELLATION INFORMATION WILL BE<br>POSTED HERE IF NECESSARY, CHECK BACK ON                         |                                                                                   |
| yes       | Preferences                               | SATURDAY/SUNDAY MORNINGS IF WEATHER IS BAD.                                                                          |                                                                                   |
| ***       | Password                                  |                                                                                                    |                                                                                   |
|           | Settings                                  |                                                                                                    |                                                                                   |
|           | Ready to be<br>gned!                      |                                                                                                    |                                                                                   |
| back      | to top                                    |                                                                                                    |                                                                                   |

| Arbiter<br>.NET                                      | Ada County<br>Soccer Refer<br>Association | tanili and a state of the second second | SØ   📴 REFE                                                                                                    | sign    |
|------------------------------------------------------|-------------------------------------------|-----------------------------------------|----------------------------------------------------------------------------------------------------|---------|
| Ada County Soccer Ref<br>Utilities<br>T Filter Sites | View Sites/Co                             | ntacts Roster                           | e acting as Ron Coate (Official)<br>k 'Done' when you are finished.                                             | Don     |
| Display Options                                      | Name                                      | Phone                                   | Address                                                                                                    | Contact |
|                                                      | ACI Symms Field                           | 208-459-5512                            | 2112 E Cleveland Blvd, Caldwell, ID 83605                                                                       | 糅       |
| age Size: 20                                         | Ann M #1                                  |                                         | 1000 Americana Blvd, Boise, ID 83706                                                                            | 揪       |
| Bave current settings                                | Ann M #2                                  |                                         | 1000 Americana Blvd, Boise, ID 83706                                                                            | 쵔       |
| leset page to default                                | Ann M #3                                  |                                         | 1000 Americana Blvd, Boise, ID 83706                                                                            | 棘       |
| Current Filters                                      | Ann M #4                                  |                                         | 1000 Americana Blvd, Boise, ID 83706                                                                            | 쵔       |
|                                                      | Ann M #5                                  |                                         | 1000 Americana Blvd, Boise, ID 83706                                                                            | 揪       |
|                                                      | Ann M #6                                  |                                         | 1000 Americana Blvd, Boise, ID 83706                                                                            | 揪       |
|                                                      | Ann M #7                                  |                                         | 1000 Americana Blvd, Boise, ID 83706                                                                            | 秋秋      |
|                                                      | Ann M #8                                  |                                         | 1000 Americana Blvd, Boise, ID 83706                                                                            | 耕       |
|                                                      | 1                                         |                                         | E de sete composit de la colta de la composition de la colta de la colta de la colta de la colta de la colta de |         |
|                                                      | ABCDEFGH                                  | IJKLMNOP                                | Q R S T U V W X Y Z All                                                                                         |         |
| ack to top                                           |                                           |                                         |                                                                                                    | Don     |

|            | -                                         |                                                                                                    |                                                                                |
|------------|-------------------------------------------|----------------------------------------------------------------------------------------------------|--------------------------------------------------------------------------------|
| Å          | The<br><b>rbiter</b><br>.NET              | Ada County<br>Soccer Referee<br>Association                                                                          | <b>REFEREE</b>                                                                 |
|            | County Soccer Refe<br>gner) acting as Ron | eree Assn (Group 101366) — Troy Beynon acting as Troy Beynon (Adm<br>Coate (Official)                                | inistrator) acting as Janet Rydman                                             |
|            | Schedules                                 | Ron Coate                                                                                                    |                                                                                |
| Ä          | Schedule                                  | Announcements                                                                                                    | Special Notices                                                                |
| 1          | Self Assign                               | Posted by Janet Rydman 3/22/2004 - 4:56 PM                                                                           | <ul> <li>This version was deployed on</li> </ul>                               |
| ß          | Attach                                    | Don & Janet will be Out of Town!! March 24 - 28.<br>Please only call cell phone if it is an EMERGENCY.               | March 20th at 7:45 PM (EST).<br>Please read this important<br>deployment news. |
|            | Blocks                                    | No youth games Saturday, March 27.<br>Regular adult games Sunday, March 28.                                          | Referral Reward                                                                |
| Zth        | Calendar                                  | Posted by Janet Rydman 3/22/2004 - 4:55 PM                                                                           | Other Information                                                              |
| 1          | Travel Limits                             | PLEASE UPDATE YOUR CALENDARS. through May 2nd                                                                        | None at this time.                                                             |
| <b>180</b> | Summary                                   | Weekday TVSL games begin on April 5th.<br>Players be sure to block your practice nights.                             |                                                                                |
|            | Lists                                     | Adult Friday games begin April 9th.<br>The current assignments go thru April 18th                                    |                                                                                |
| 淋          | Officials                                 | If you go to block a date and see a "pending game"                                                                   |                                                                                |
| *          | Sites/Contacts                            | Please e-mail or call me to let me know you need to<br>Be removed from the <b>"pending game"</b> before blocking it. |                                                                                |
|            | Account                                   | Posted by Janet Rydman 3/8/2004 - 2:53 PM                                                                            |                                                                                |
| 뿚          | User Information                          | WEATHER AND GAME CANCELLATION INFORMATION WILL BE<br>POSTED HERE IF NECESSARY. CHECK BACK ON                         |                                                                                |
| yes        | Preferences                               | SATURDAY/SUNDAY MORNINGS IF WEATHER IS BAD.                                                                          |                                                                                |
| ***        | Password                                  |                                                                                                    |                                                                                |
|            | Settings                                  |                                                                                                    |                                                                                |
|            | Ready to be<br>gned!                      |                                                                                                    |                                                                                |
| back       | to top                                    |                                                                                                    |                                                                                |

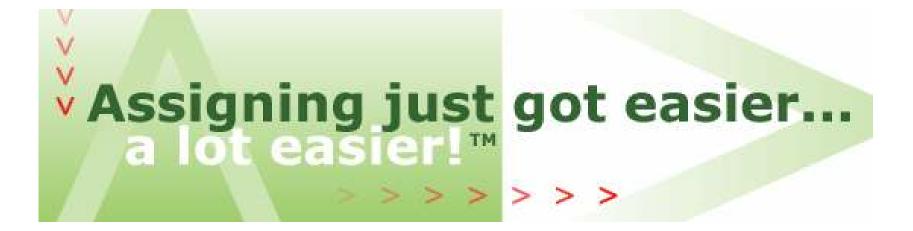

# The Arbiter .NET

## www.TheArbiter.net - Officiating Management Software